Da: posta-certificata@pec.actalis.it Oggetto: ANOMALIA MESSAGGIO: USB Scuola: corso docenti neoimmessi Data: 18/10/2022 16:39:14

## **Anomalia nel messaggio**

Il giorno 18/10/2022 alle ore 16:39:14 (+0200) è stato ricevuto il messaggio "USB Scuola: corso docenti neoimmessi" proveniente da "invioposta@notizie.usb.it" ed indirizzato a: paps02000l@pec.istruzione.it Tali dati non sono stati certificati per il seguente errore: la firma digitale del messaggio non risulta attendibile Il messaggio originale è incluso in allegato.

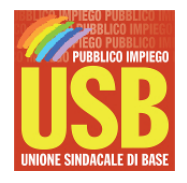

USB PI Scuola

Con richiesta di pubblicazione all'albo e massima diffusione tra i lavoratori.

Cordiali saluti

USB Scuola organizza una giornata di formazione dedicata ai docenti neoimmessi in ruolo, allo scopo di fornire gli strumenti necessari per affrontare al meglio l'anno di prova.

In particolare saranno argomento dell'incontro:

- Gli adempimenti iniziali,
- la formazione,
- i laboratori,
- il peer to peer,
- il superamento dell'anno di prova
- e per i docenti immessi da GPS e straordinario bis, l'esame finale.

Il corso si terrà il 27 ottobre dalle ore 16 in modalità telematica, con link che verrà inviato dopo l'iscrizione al corso. Per iscriversi al corso compilare il form al link https://form.jotform.com/22834474999070.

Il corso è gratuito e riservato agli iscritti e a chi si iscrive a USB Scuola. Per iscriversi ad USB Scuola: https://pubblicoimpiego.usb.it/iscriviti-online.html

> **Unione Sindacale di Base Pubblico Impiego - Scuola** Roma, Via dell'Aeroporto, 129 - 00175

> > Tel: 06.762821 - Fax: 06.7628233 [scuola@usb.it](mailto:scuola@usb.it)

Sezione riservata alla tua privacy: [Modifica](https://notizie.usb.it/?p=preferences&uid=3e25699fe3502369efa13127032525c6) lista- [Cancella](https://notizie.usb.it/?p=unsubscribe&uid=3e25699fe3502369efa13127032525c6)- [Iscriviti](https://notizie.usb.it/) ad altre liste- [Cambia](http://notizie.usb.it/?p=preferences) Email

POWERED BY [PHP](https://www.phplist.com/poweredby?utm_source=download3.6.8&utm_medium=poweredtxt&utm_campaign=phpList)LIST